# **МИНОБРНАУКИ РОССИИ**

**Федеральное государственное бюджетное образовательное учреждение высшего образования «Горно-Алтайский государственный университет» (ФГБОУ ВО ГАГУ, ГАГУ, Горно-Алтайский государственный университет)**

# **Начертательная геометрия и инженерная графика** рабочая программа дисциплины (модуля)

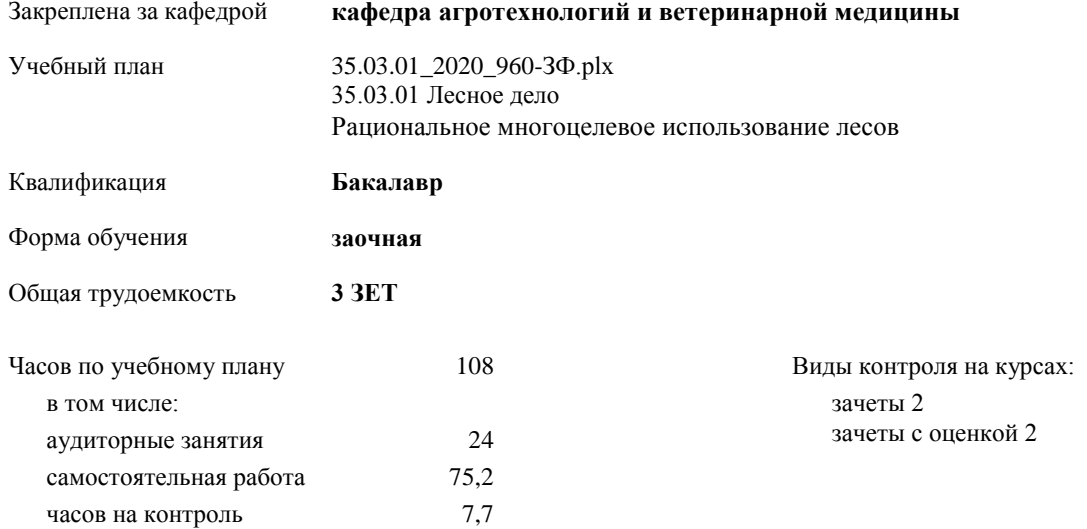

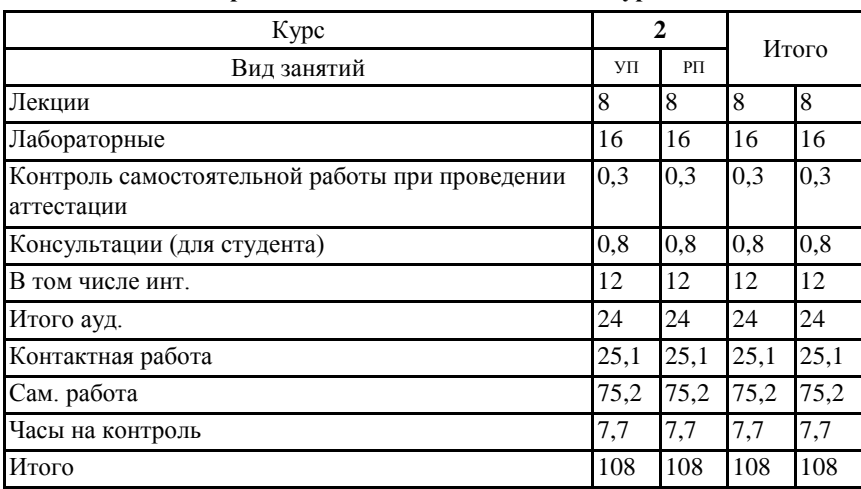

#### **Распределение часов дисциплины по курсам**

Программу составил(и): *старший преподаватель, Богданова Рада Александровна* 

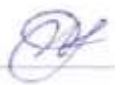

Рабочая программа дисциплины **Начертательная геометрия и инженерная графика**

разработана в соответствии с ФГОС:

Федеральный государственный образовательный стандарт высшего образования по направлению подготовки 35.03.01 Лесное дело (уровень бакалавриата) (приказ Минобрнауки России от 26.07.2017г. №706)

составлена на основании учебного плана: 35.03.01 Лесное дело утвержденного учѐным советом вуза от 30.01.2020 протокол № 1.

Рабочая программа утверждена на заседании кафедры **кафедра агротехнологий и ветеринарной медицины**

Протокол от 11.06.2020 протокол № 9

Зав. кафедрой Шатрубова Е.В.

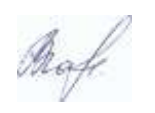

Визирование РПД для исполнения в очередном учебном году

Рабочая программа пересмотрена, обсуждена и одобрена для исполнения в 2021-2022 учебном году на заседании кафедры кафедра математики, физики и информатики

Протокол от  $\_{09}$   $\_{09}$   $\_{2021}$ г. №  $\_{1}$  И.о.зав. кафедрой Богданова Рада Александровна

# **1. ЦЕЛИ И ЗАДАЧИ ОСВОЕНИЯ ДИСЦИПЛИНЫ**

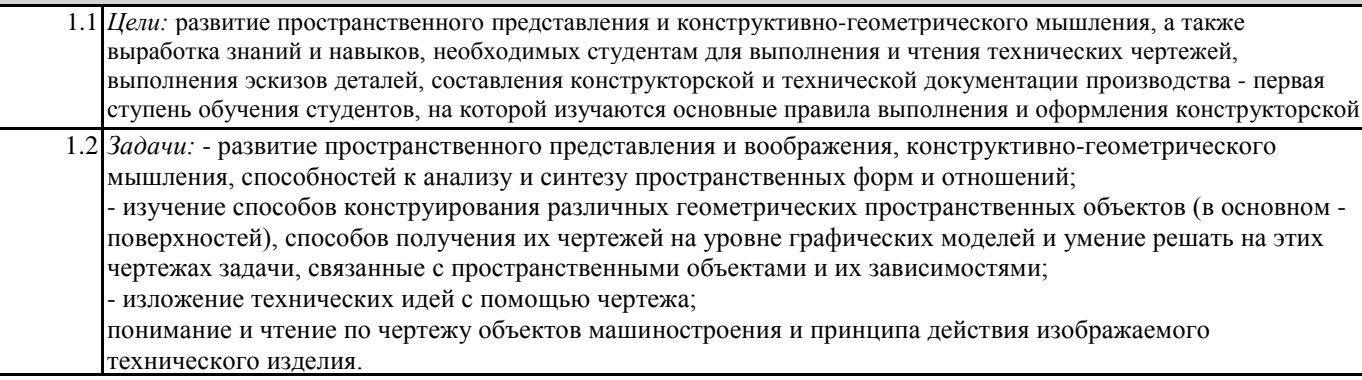

# **2. МЕСТО ДИСЦИПЛИНЫ В СТРУКТУРЕ ООП**

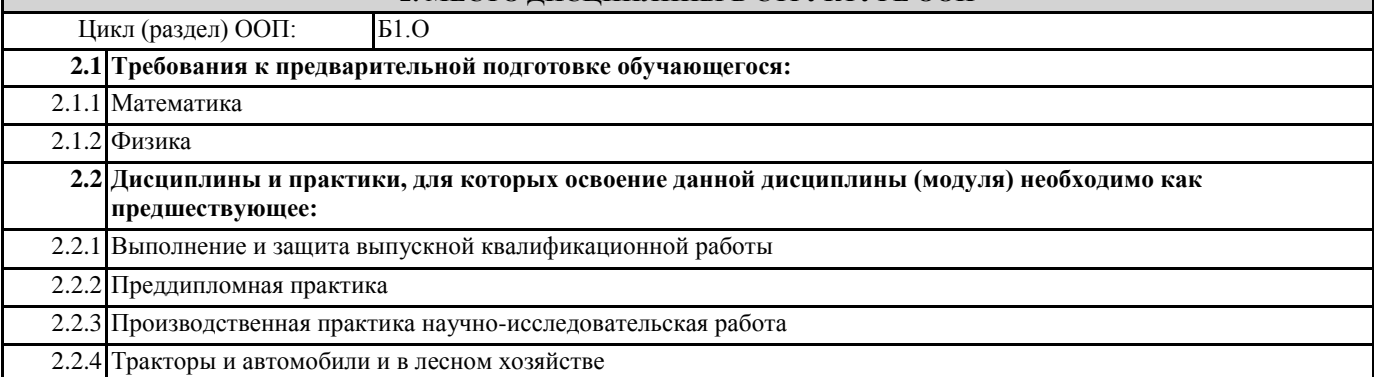

#### **3. КОМПЕТЕНЦИИ ОБУЧАЮЩЕГОСЯ, ФОРМИРУЕМЫЕ В РЕЗУЛЬТАТЕ ОСВОЕНИЯ ДИСЦИПЛИНЫ (МОДУЛЯ)**

**ОПК-1: Способен решать типовые задачи профессиональной деятельности на основе знаний основных законов математических и естественных наук с применением информационно-коммуникационных технологий**

**ИД-1.ОПК-1: Знать методы и пути приобретения новых математических и естественнонаучных общепрофессиональных знаний**

- основные правила выполнения чертежей;

- методы выполнения эскизов, чертежей стандартных деталей, разъемных и неразъемных соединений деталей и сборочных единиц;

- методы построения и чтения сборочных чертежей общего вида различного уровня сложности и назначения; - основные компоненты системы автоматизированного проектирования «Компас».

**ИД-2.ОПК-1: Уметь применять общепрофессиональные математические и естественнонаучные знания в профессиональной деятельности**

- выполнять построения и чтение сборочных чертежей, чертежей общего вида в соответствие с Единой системой конструкторской документации (ЕСКД);

- определять основные виды деталей машин;

- использовать информационные технологии (САПР) при проектировании деталей;

**ИД-3.ОПК-1: Владеть навыками использования современных образовательных и информационнокоммуникационных технологий для повышения квалификации профессиональной деятельности**

- навыками по подготовке графической технической документации в системе автоматизированного проектирования

**ОПК-2: Способен использовать нормативные правовые акты и оформлять специальную документацию в профессиональной деятельности**

# ИД-1.ОПК-2: Знать объекты профессиональной деятельности и нормативно-правовую базу

- графическую техническую документацию;

единую конструкторскую документацию (ЕСКД);

ИД-2.ОПК-2: Уметь принимать на практике решения в области профессиональной деятельности

- разрабатывать и использовать графическую техническую документацию;

выполнять построения и чтение сборочных чертежей, чертежей общего вида в соответствие с Единой системой конструкторской документации (ЕСКД);

ИД-3.ОПК-2: Владеть навыками разработки и реализации требований по обеспечению эффективной профессиональной деятельностии оформления специальной документации

- методами построения и выполнения эскизов, чертежей деталей и сборочных единиц; навыками по подготовке графической технической документации в системе автоматизированного проектирования -«Компас»;

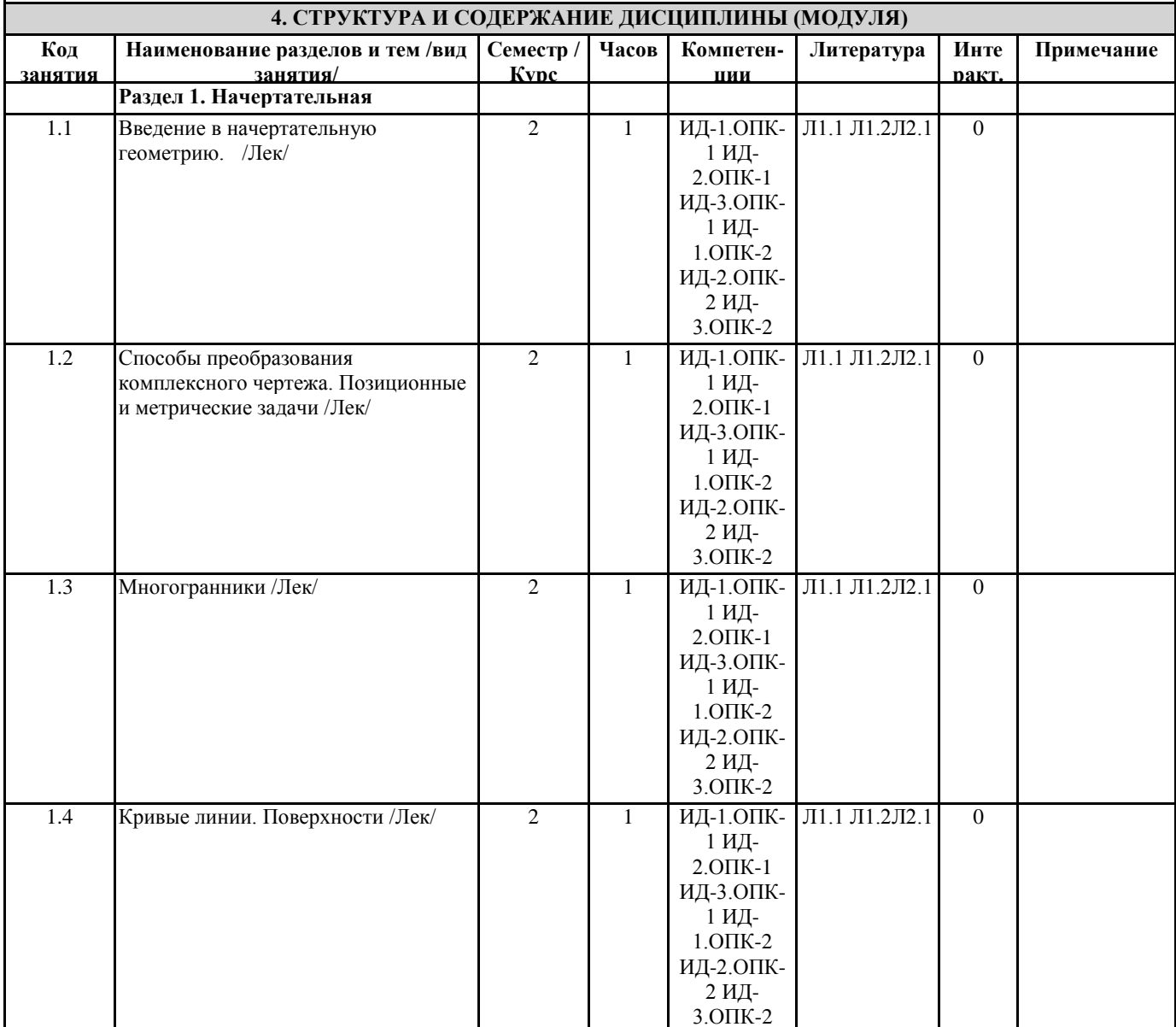

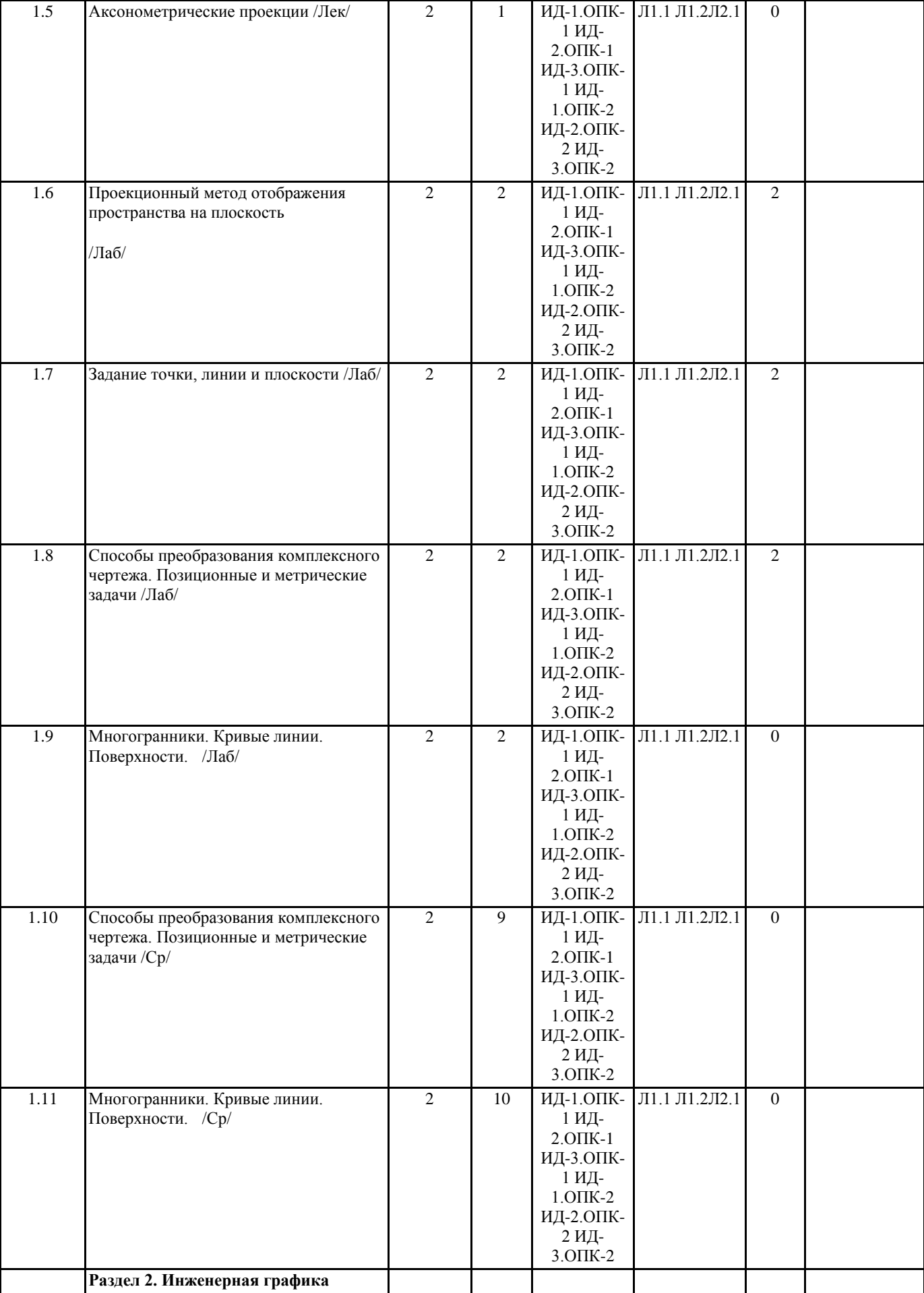

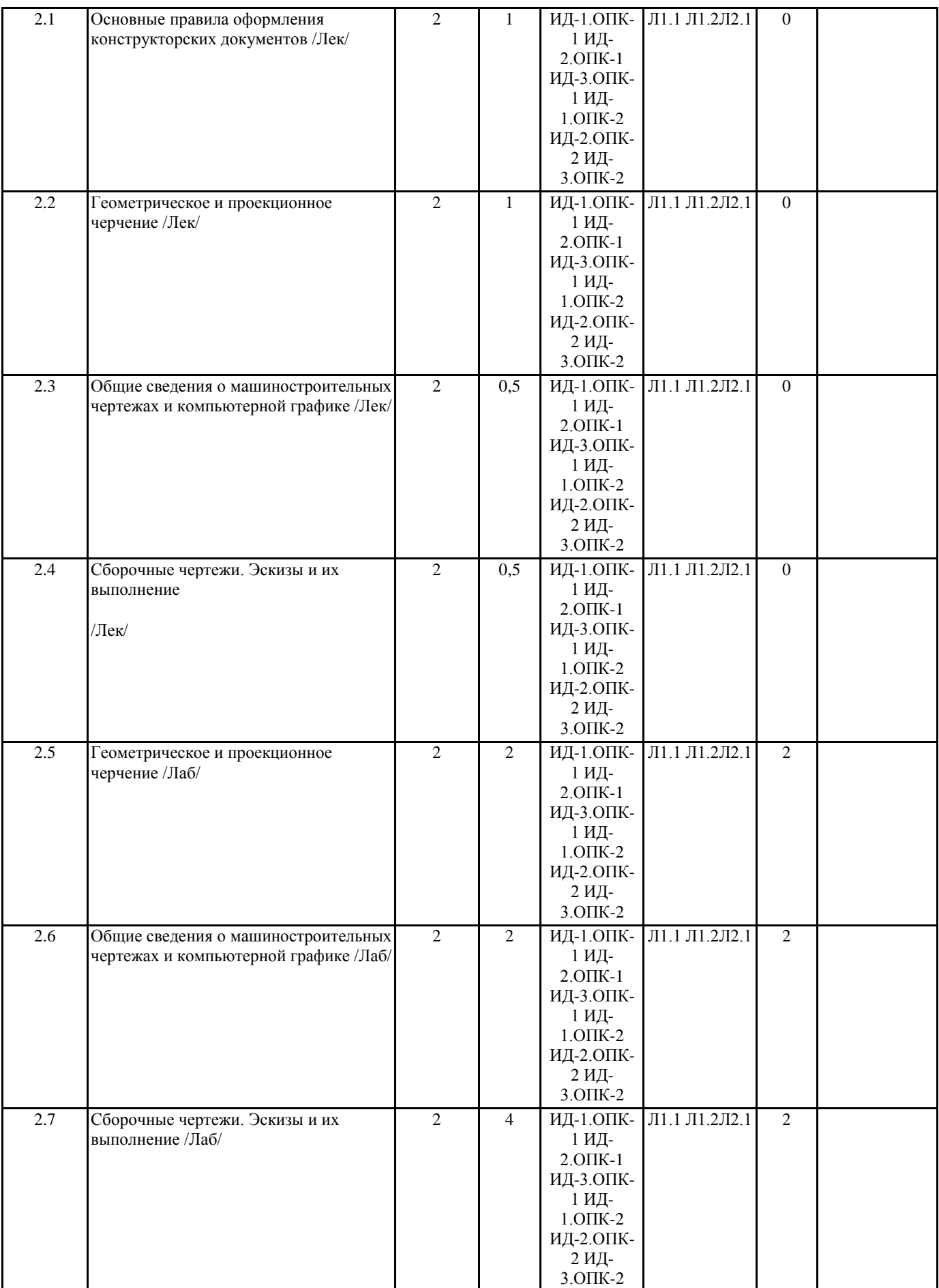

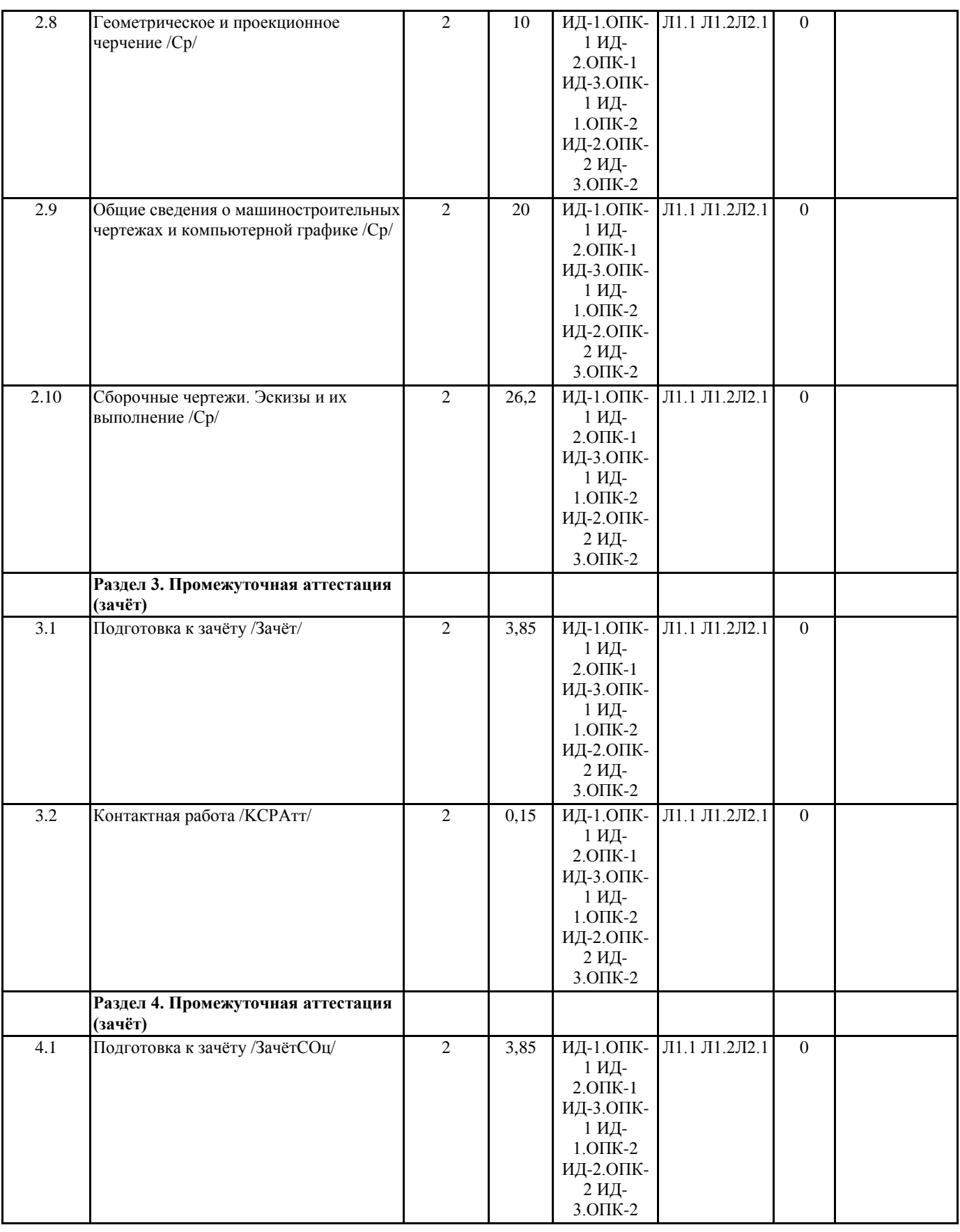

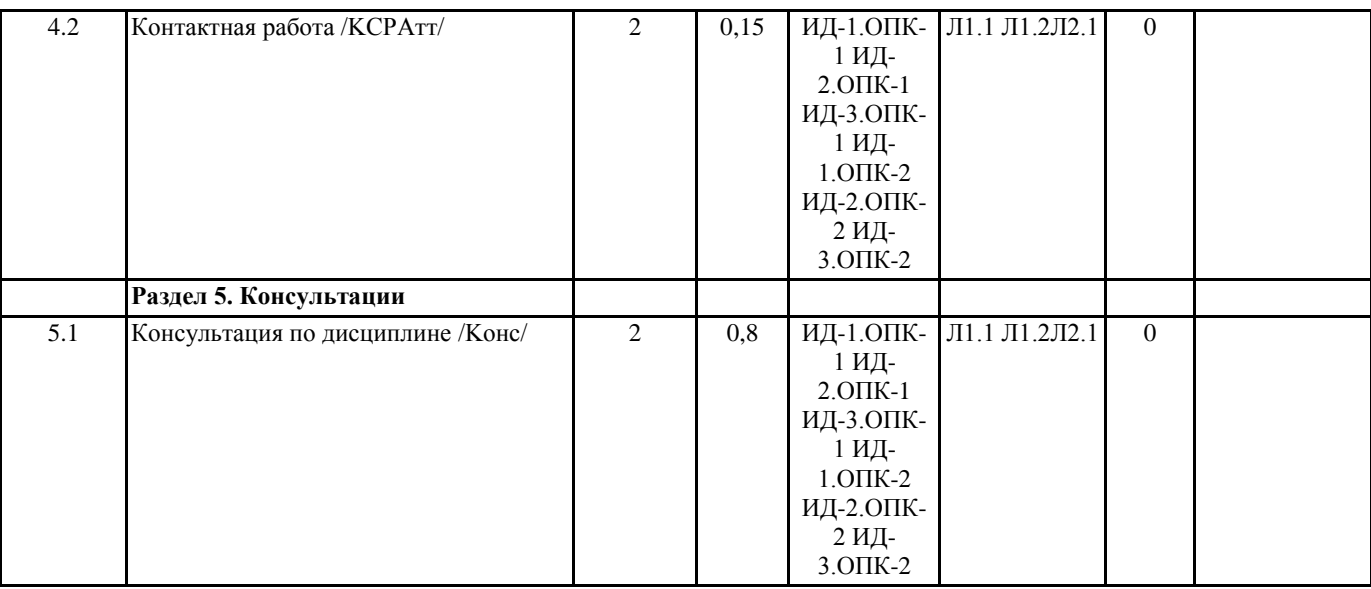

#### **5. ФОНД ОЦЕНОЧНЫХ СРЕДСТВ**

#### **5.1. Контрольные вопросы и задания**

1. Вопросы для текущего контроля

1. Конструкторская документация. Единая система конструкторской документации (ЕСКД)

- 2. Виды изделий и их структура
- 3. Виды и комплектность конструкторских документов
- 4. Стадии разработки конструкторской документации
- 5. Основные надписи. Форматы. Масштабы
- 6. Линии чертежа. Шрифты чертежные. Штриховка и ее выполнение
- 7. Сопряжение: виды и методы их выполнения
- 8. Виды. Сечения
- 9. Разрезы и их классификация

#### 2. Вопросы и умения к зачету с оценкой

- 1. Методы проецирования
- 2. Прямоугольное (ортогональное) проецирование
- 3. Пространственная модель координатных плоскостей проекций
- 4. Плоскостная модель координатных плоскостей
- 5. Ортогональные проекции точки
- 6. Ортогональные проекции прямой
- 7. Ортогональные проекции плоскости
- 8. Прямые частного положения
- 9. Взаимное положение прямой и плоскости, двух плоскостей
- 10. Метод секущих плоскостей
- 11. Метод концентрических
- 12. Метод эксцентрических сфер
- 13. Кривые линии и их проекционные свойства
- 14. Поверхности и их пересечение
- 15. Развертки: свойства и построение
- 16. Аксонометрические проекции: общие сведения, показатели искажения
- 17. Стандартные аксонометрические проекции
- 18. Прямоугольная изометрическая проекция
- 19. Прямоугольная диметрическая проекция
- 20. Косоугольные аксонометрические проекции
- 21. Аксонометрические проекции окружности
- 22. Окружность в прямоугольной изометрии
- 23. Окружность в прямоугольной диметрии
- 24. Окружность в косоугольной фронтальной изометрии

Список примерных умений к зачету с оценкой

- 1. Определение положения точки в пространственной модели
- 2. Построение эпюра точки
- 3. Построение проекций точки симметричной заданной
- 4. Построение проекций прямой общего положения
- 5. Построение проекций горизонтали
- 6. Построение проекций фронтали
- 7. Построение проекций профильной прямой
- 8. Построение проекций горизонтально-проецирующей прямой
- 9. Построение проекций фронтально-проецирующей прямой
- 10. Построение проекций профильно-проецирующей прямой
- 11. Определение принадлежности точки А плоскости .
- 12. Построение эпюра двух произвольных пересекающихся кривых m и n.
- 13. Определите линию пересечения двух плоскостей, заданных следами.
- 14. Построение проекций горизонтально-проецирующей плоскости
- 15. Построение проекций фронтально-проецирующей плоскости
- 16. Построение проекций профильно-проецирующей плоскости
- 17. Построение проекций горизонтальной плоскости
- 18. Построение проекций фронтальной плоскости
- 19. Построение проекций профильной плоскости
- 20. Определение натуральной величины отрезка
- 21. Определение расстояния от точки до плоскости
- 22. Построение линии пересечения конуса плоскостью
- 23. Построение линии пересечения конуса и цилиндра
- 24. Определение натуральной величины треугольника
- 3. Вопросы промежуточного контроля к зачету
- 1. Конструкторская документация. Единая система конструкторской документации (ЕСКД)
- 2. Виды изделий и их структура
- 3. Виды и комплектность конструкторских документов
- 4. Стадии разработки конструкторской документации
- 5. Основные надписи. Форматы. Масштабы
- 6. Линии чертежа. Шрифты чертежные. Штриховка и ее выполнение
- 7. Сопряжение: виды и методы их выполнения
- 8. Виды. Сечения
- 9. Разрезы и их классификация
- 10. Условности и упрощения при выполнении изображений
- 11. Выбор необходимого количества и компоновка изображений на поле чертежа
- 12. Система и методы простановки размеров на чертеже
- 13. Изображения и обозначения элементов деталей. Отверстия. Пазы. Элементы крепежных деталей. Элементы литых деталей
- 14. Геометрическая форма, основные параметры, назначение, изображение и обозначение резьбы
- 15. Изображение резьбовых изделий и соединений. Обозначение стандартных резьбовых изделий
- 16. Разъемные соединения: неподвижные и подвижные соединения
- 17. Соединения болтом, шпилькой
- 18. Соединения винтом. Шпоночные соединения
- 19. Неразъемные соединения
- 20. Шероховатость поверхности: знаки и правила обозначения
- 21. Эскизы: требования, последовательность выполнения
- 22. Сборочный чертеж: определение, требования, последовательность выполнения, нанесение номеров позиций
- 23. Спецификация сборочного чертежа. Условности и упрощения на сборочных чертежах
- 24. Системы автоматизированного проектирования. Общие сведения о системе Компас-3D: понятия графической системы;
- режимы ввода, объектной привязки; средства редактирования чертежа; простановка размеров

Умения промежуточного контроля к зачету

- 1. Определение видов детали
- 2. Чтение чертежа
- 3. Построение фронтального разреза
- 4. Построение профильного разреза
- 5. Выполнение простого разреза
- 6. Выполнение местного разреза
- 7. Выполнение сложного разреза
- 8. Выполнение вынесенного симметричного сечения
- 9. Выполнение наложенного симметричного сечения
- 10. Выполнение вынесенного несимметричного сечения
- 11. Выполнение наложенного несимметричного сечения
- 12. Нанесение размеров на чертеже
- 13. Условное обозначение упорной резьбы
- 14. Условное обозначение метрической резьбы
- 15. Условное обозначение трехзаходной метрической резьбы
- 16. Условное обозначение винта с шестигранной головкой
- 17. Условное обозначение винта с полукруглой головкой
- 18. Условное обозначение шпильки
- 19. Условное обозначение гайки
- 20. Условные обозначения шпонок
- 21. Выполнение соединения винтом
- 22. Выполнение соединение болтом
- 23. Выполнение соединения шпилькой
- 24. Определение вида конструкторского документа

### **5.2. Темы письменных работ**

Не предусмотрено

**Фонд оценочных средств**

Формируется отдельным документом в соответствии с Положением о фонде оценочных средств ГАГУ

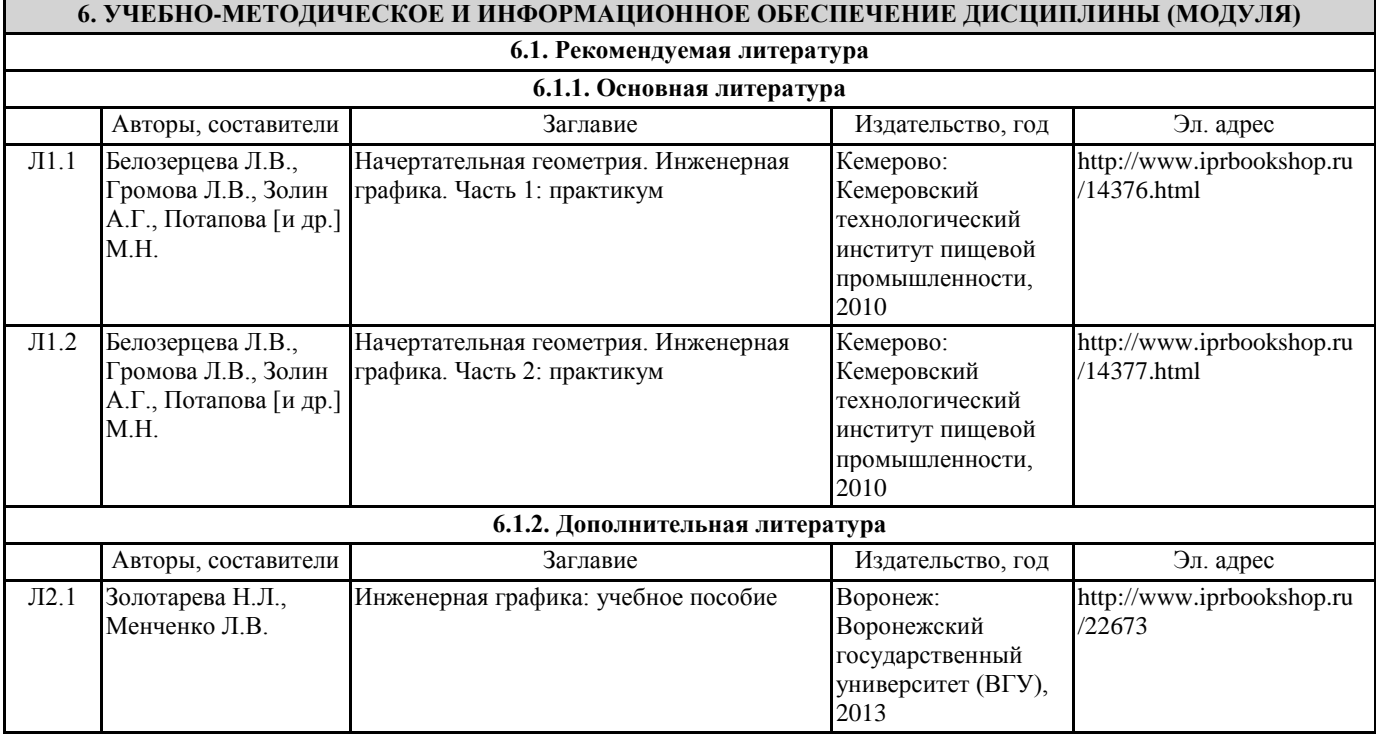

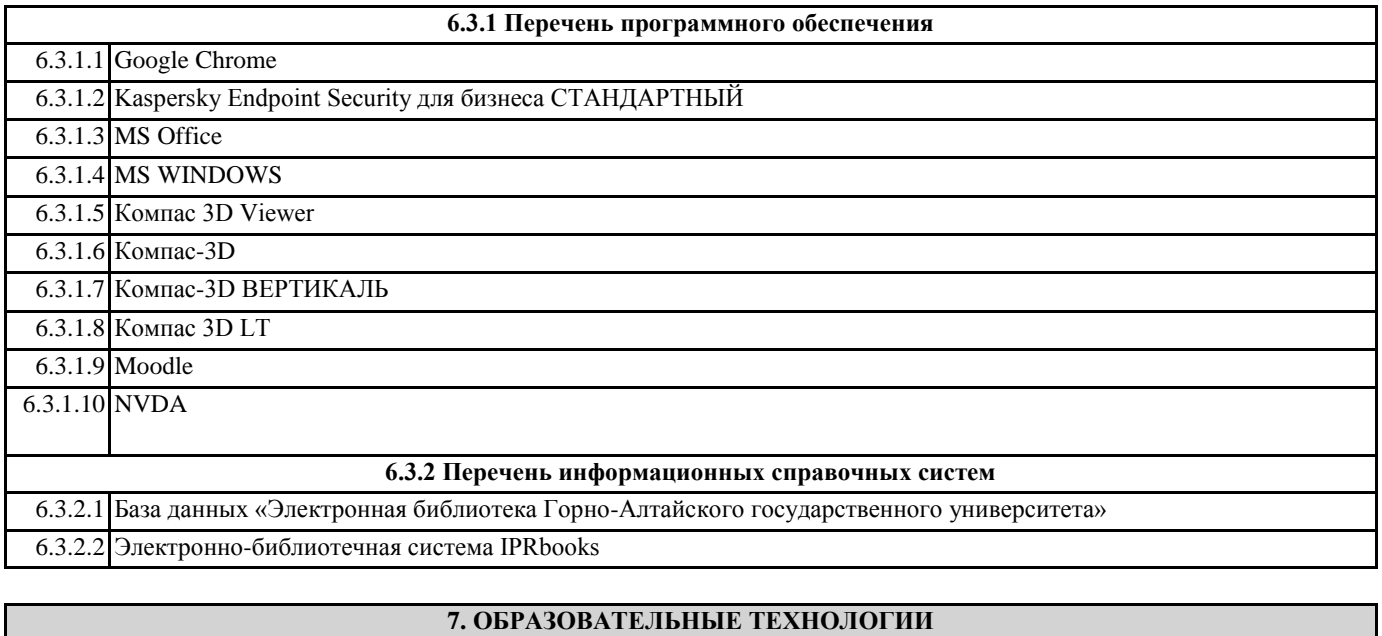

кейс-метод

#### метод проектов

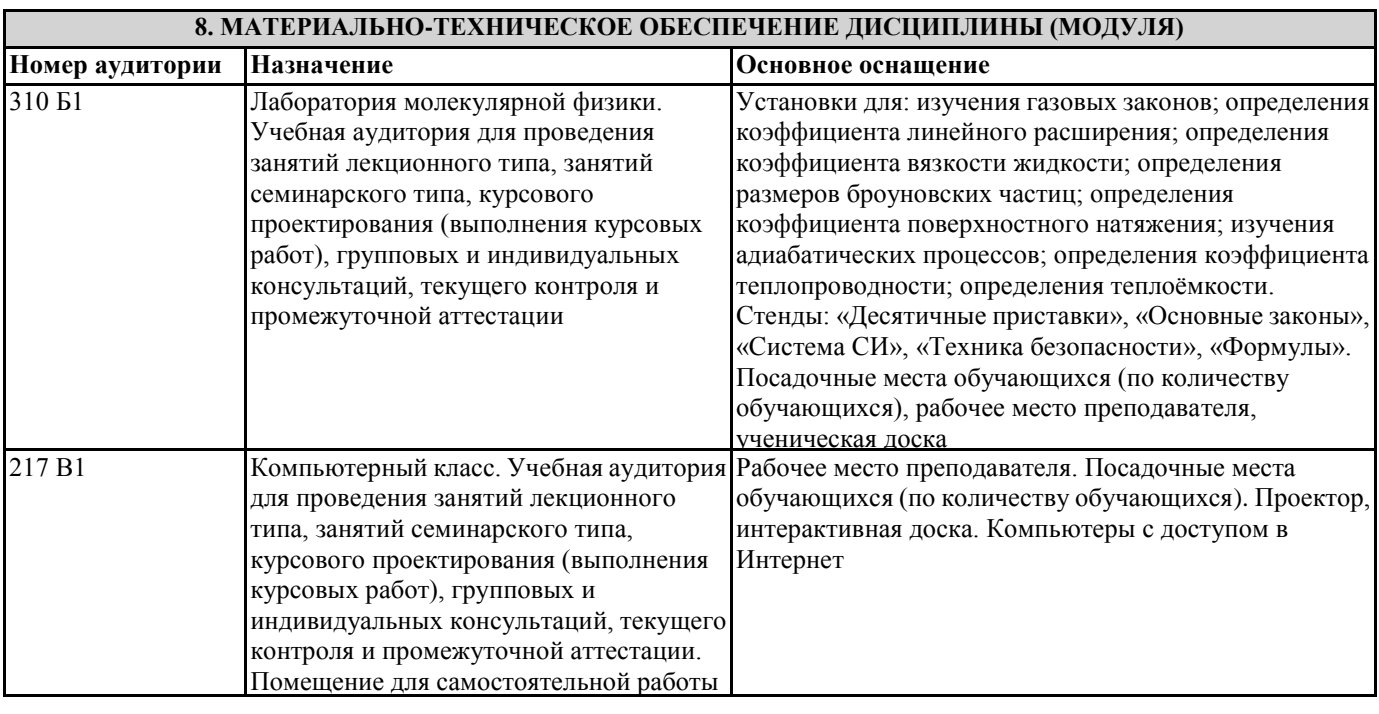

#### **9. МЕТОДИЧЕСКИЕ УКАЗАНИЯ ДЛЯ ОБУЧАЮЩИХСЯ ПО ОСВОЕНИЮ ДИСЦИПЛИНЫ (МОДУЛЯ)**

1. Методические указания по лекционным занятиям и изучению теоретического материала

1. Наличие лекционного материала курса, знание которого в форме устного ответа проверяется на коллоквиуме (форма промежуточного контроля) по части вопросов, отводимых на экзамен, а также на экзамене. Коллоквиум проводится в часы и дни дополнительных консультаций, назначаемых преподавателем. Зачет проводится в соответствие с графиком учебного процесса.

2. Знание и понимание основных терминов, определений и т.п. проверяется в форме диктантов или срезов в конце или в начале следующего лекционного занятия.

3. Наличие и знание конспектов по дополнительным вопросам, которое проверяется на коллоквиуме и зачете. Конспект по дополнительным вопросам должен представлять краткое и логически правильное реферативное изложение материала на поставленный вопрос, т.е. тезис, отражающий полное содержание вопроса. В конце конспекта необходимо привести ссылки на источники.

4. Для проверки остаточных знаний по теоретическому курсу необходимо пройти тестирование в системе Moodle.

5. В случае пропущенного занятия необходимо весь материал восстановить, подготовиться и прийти на его сдачу (в устной форме) в дополнительные дни консультаций, проводимые преподавателем. При отработке студентом лекционного занятия лектором проверяется наличие и понимание материала.

2. Методические указания по лабораторным занятиям

1. Все лабораторные работы являются четырехчасовыми и проводятся в соответствие с графиком учебного процесса.

2. Содержание лабораторных работ представлено в соответствующем практикуме или в системе Moodle.

3. По ходу выполнения лабораторной работы студенту необходимо выполнить задание и сдать.

4. В случае пропуска лабораторных занятий студент должен выполнить лабораторную работу и защитить ее на дополнительных консультациях, проводимых преподавателем.

3. Методические указания к самостоятельной работе

Самостоятельная работа студентов предполагает выполнение расчетно-графической работы и изучение не только материала, изложенного в прочитанных преподавателем лекциях, но и того материала рабочей программы дисциплины, который во время проведения аудиторных занятий не изучается или изучение которого носит обзорный характер. Содержание самостоятельной работы и график ее выполнения представлен в рабочей программе. Рекомендации:

- руководствоваться графиком самостоятельной работы в рабочей программе дисциплины;

- расчетно-графические работы должны быть выполнены и оформлены на листах (формата А4 или А3 в зависимости от задания, в случае выполнения в САПР Компас сдаются электронные варианты выполненных работ) в соответствие с номером варианта студента, варианты заданий приведены в фонде оценочных средств дисциплины «Начертательная геометрия и инженерная графика»;

- разбирать на занятиях и консультациях неясные вопросы;

- подготовку к экзамену необходимо проводить по теоретическим вопросам и перечню основных умений.